## **Математику с информатикой нельзя изучать, наблюдая, как это делает сосед!**

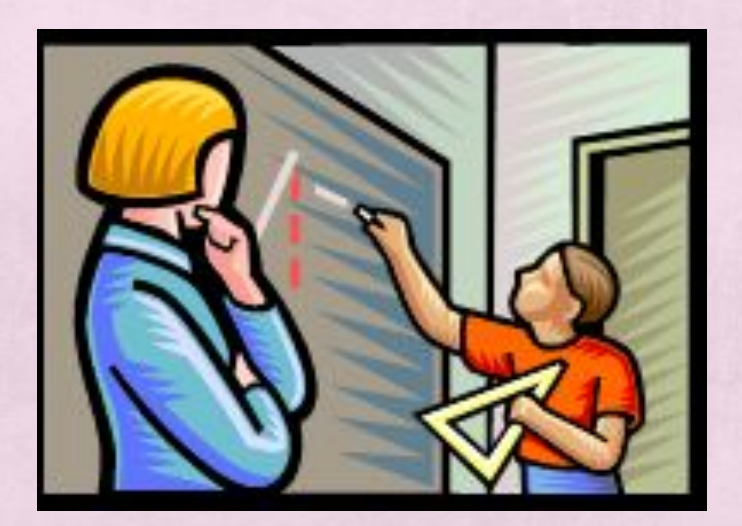

**Учитель информатики Бондарева Л.А. Учитель математики Дрожжина Г.С. МКОУ Амурская СОШ «Моделирование в электронных таблицах. График и свойства квадратичной** COM<sup>STRE</sup> ROWWIAUS **Интегрированный урок алгебры с информатикой в 9 а классе**

## **План**

- 1. Организациониа формант **урока**
- **2. Устный счет**
- **3. Задание на соответствие**
- **4. Повторение материала и тестирование**
- **5. Выполнение практической работы на компьютере**
- **6. Выполнение электронного теста**
- **7. Домашнее задание**
- **8. Итог урока**
- **9. Рефлексия**

#### **Оценочный лист**

 $\frac{1}{2}$ 

 $1 - 1$ 

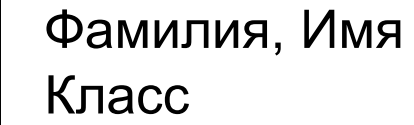

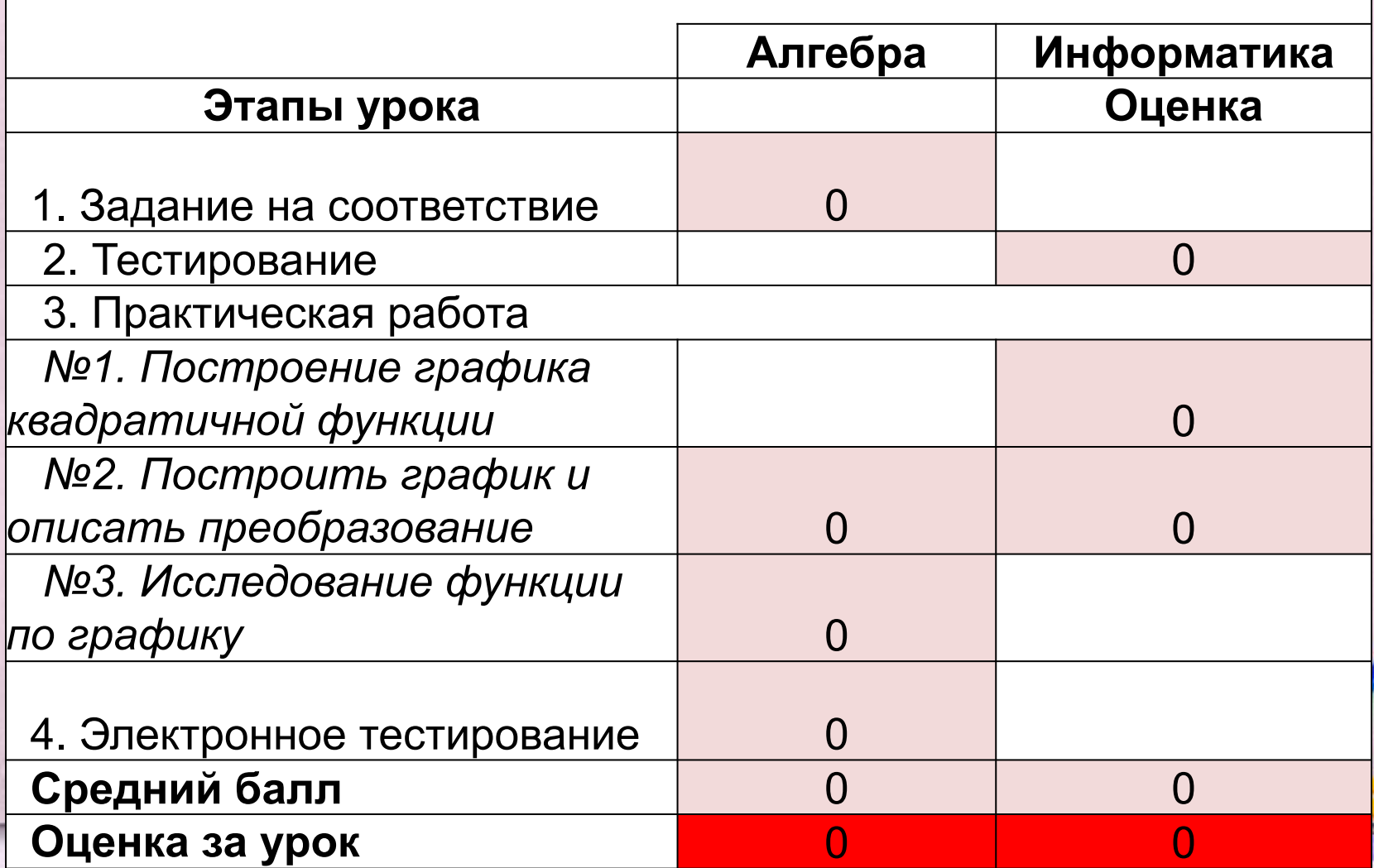

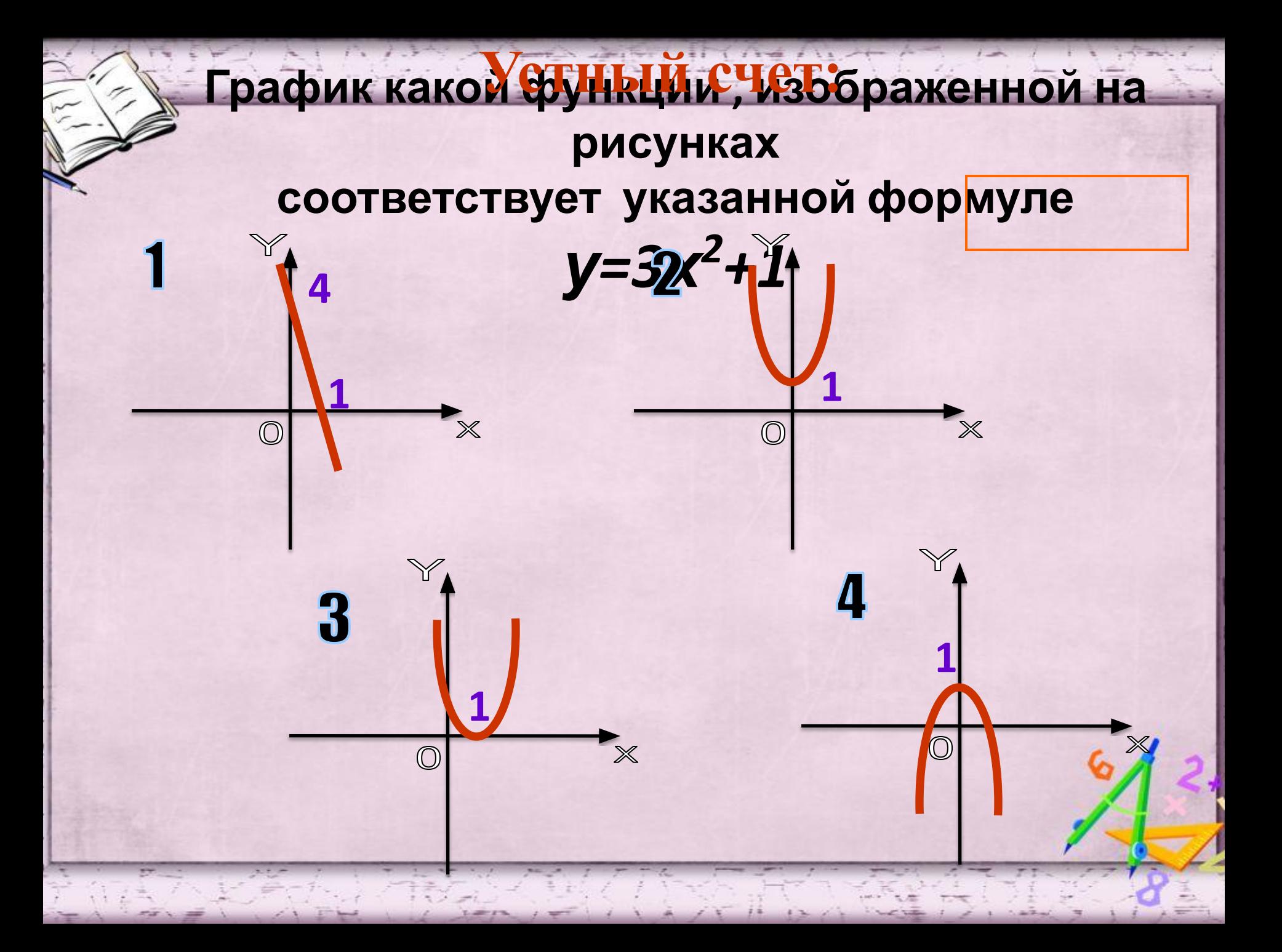

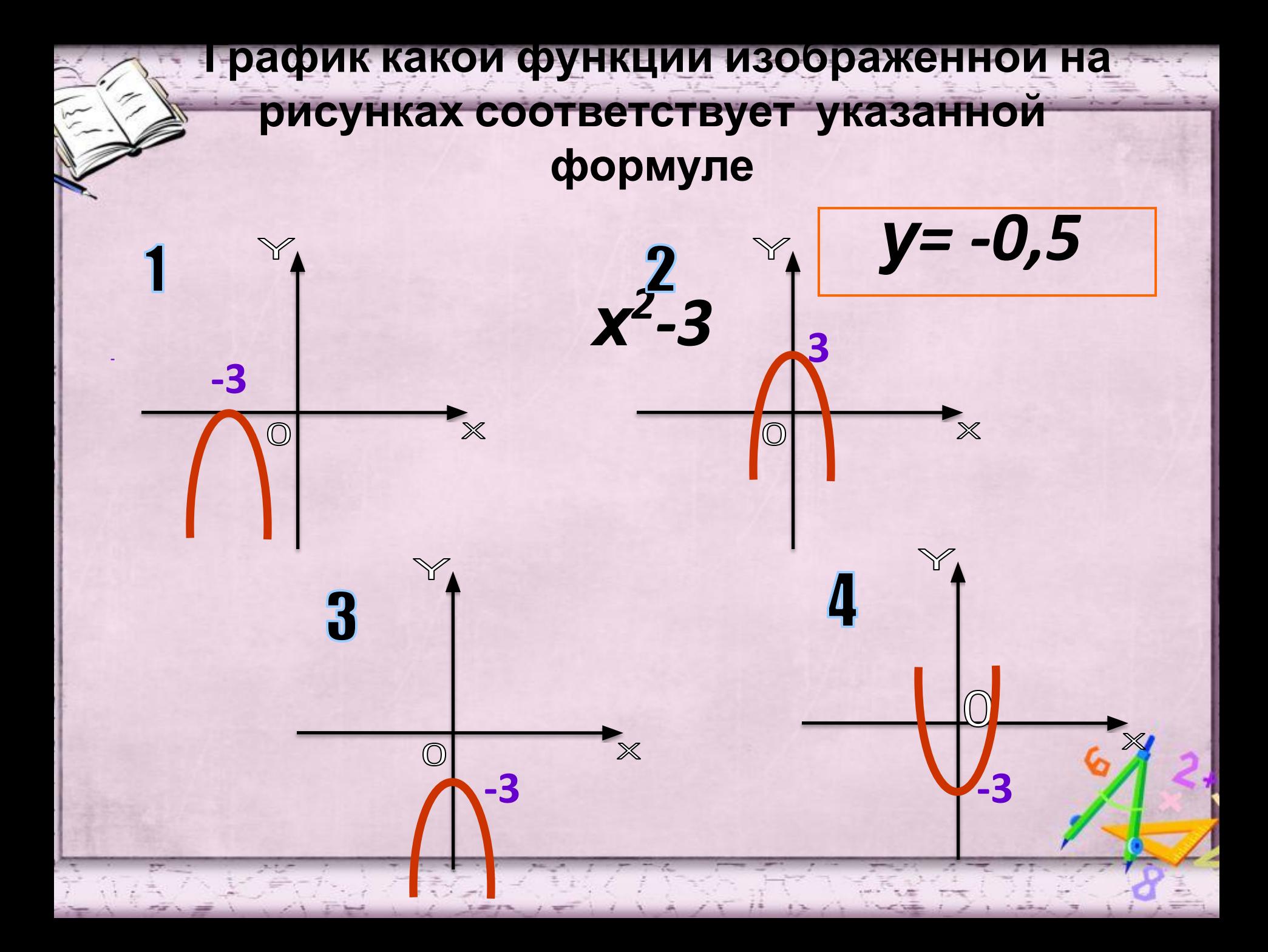

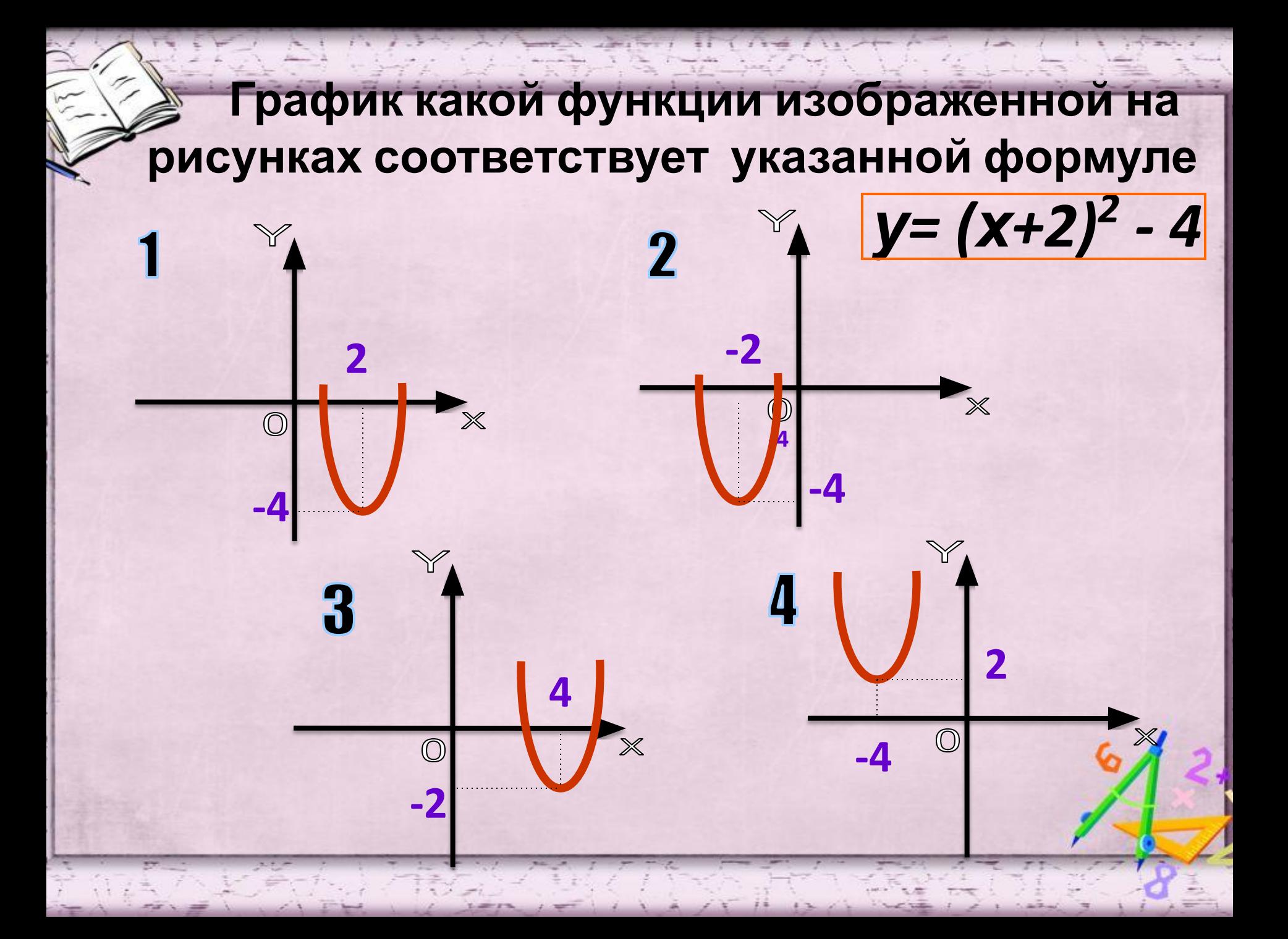

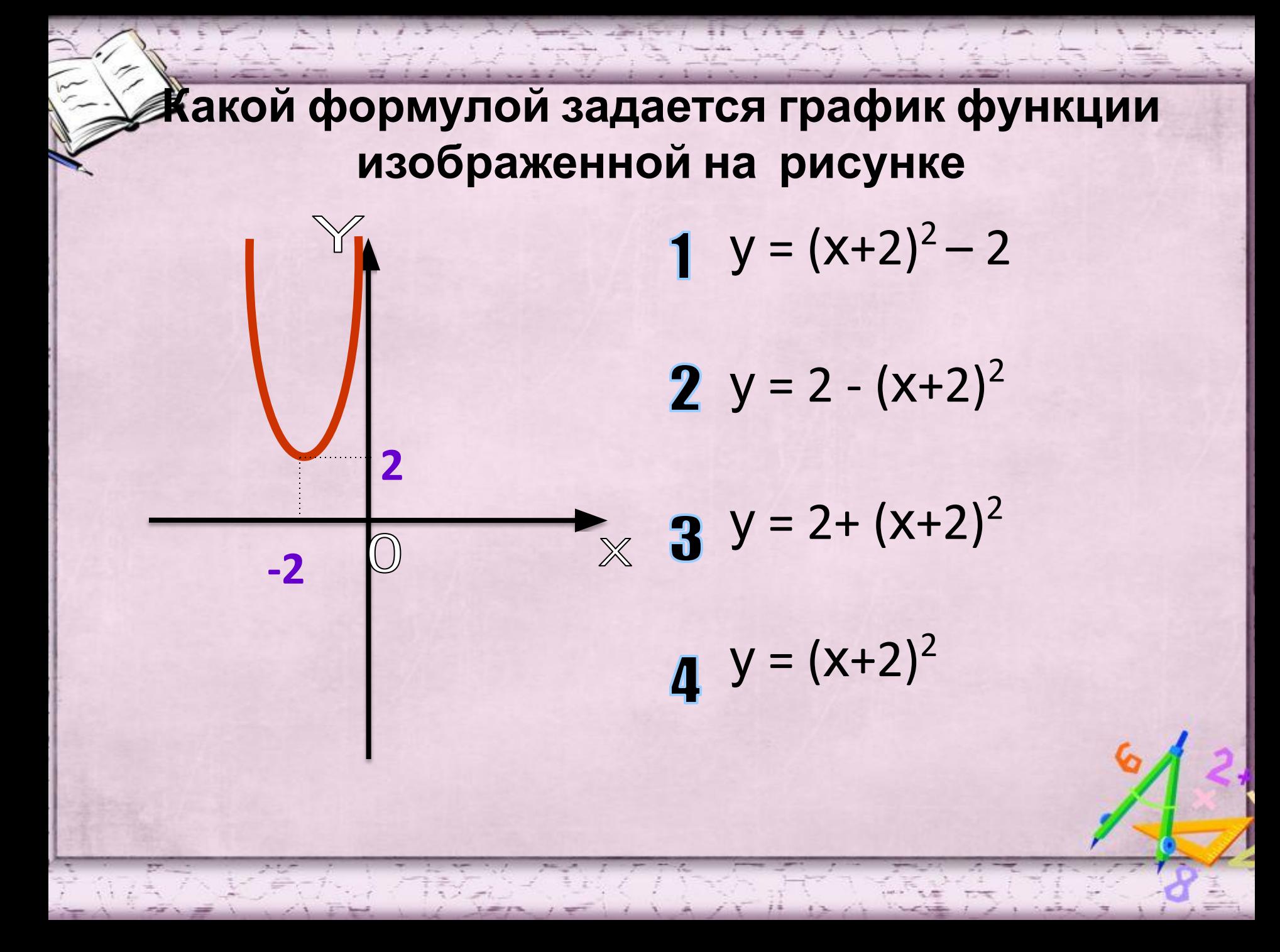

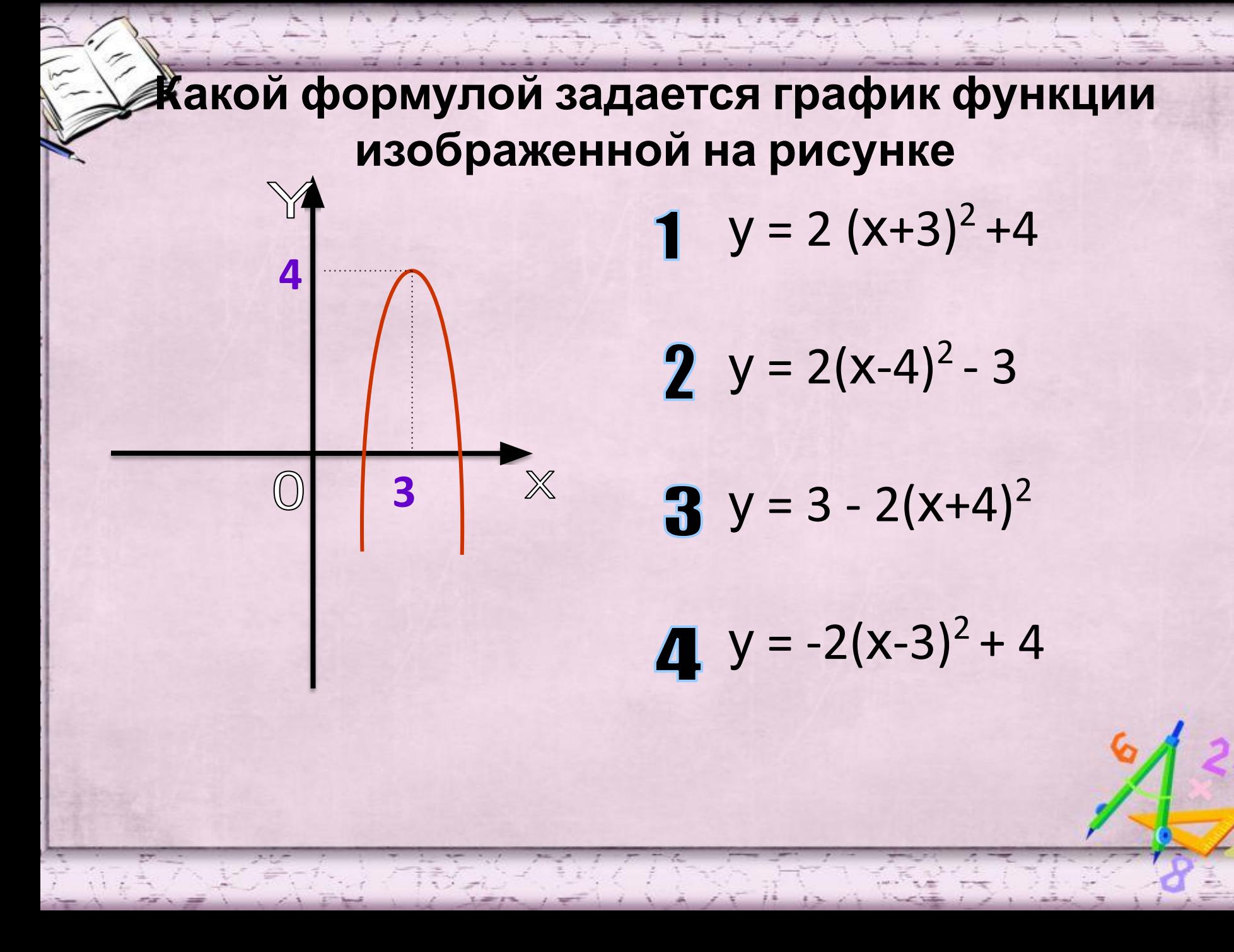

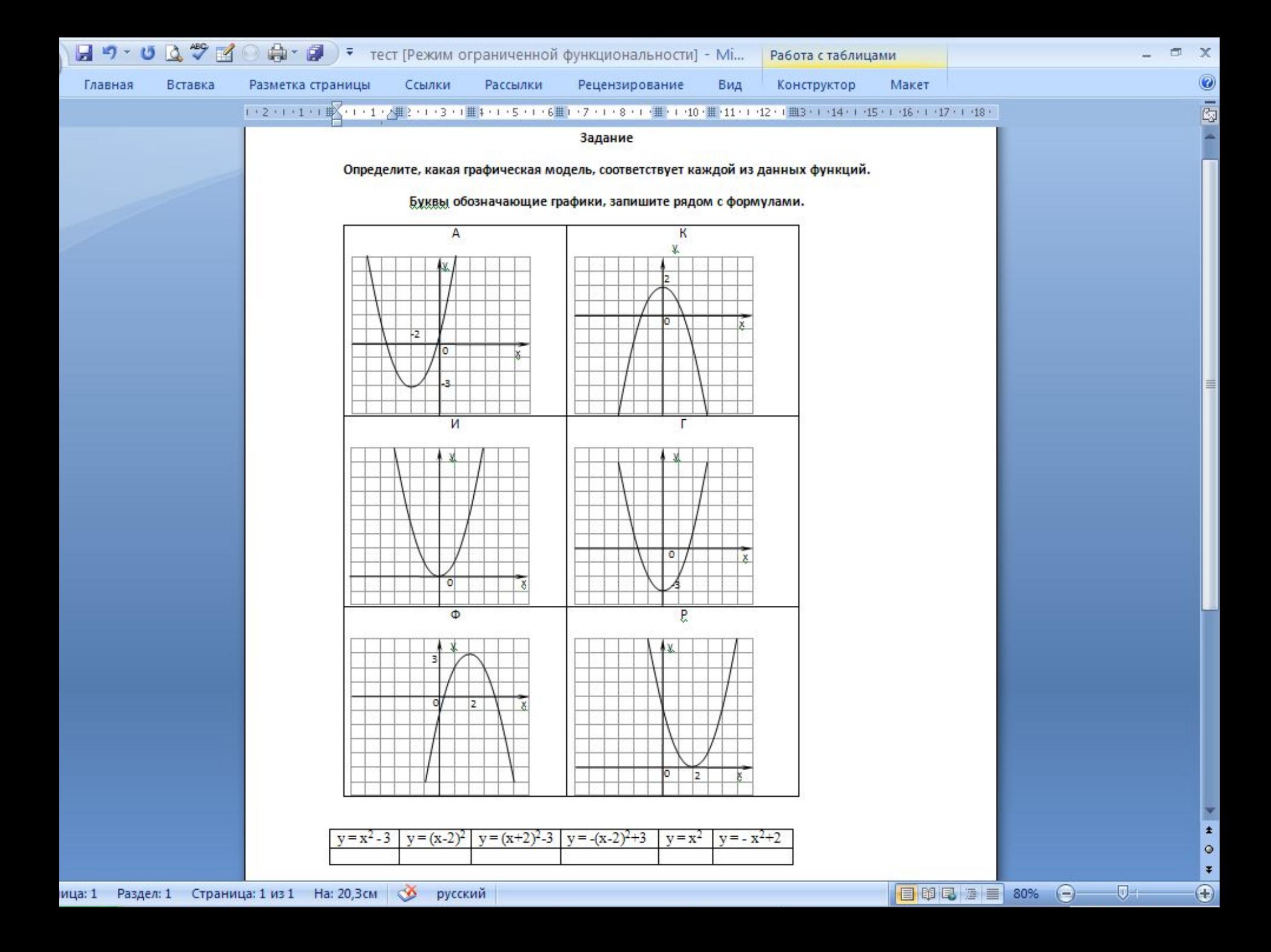

#### **Этапы исследования: • Постановка задачи – Описание задачи**

- **– Цель моделирования**
- **– Формализация задачи**
- **• Разработка модели:**
	- **– Информационная модель**
	- **– Математическая модель**
	- **– Компьютерная модель**
- **• Компьютерный эксперимент:**
	- **– План эксперимента**
	- **– Проведение исследования**

**информатика**

**• Анализ результатов моделирования**

#### **Ответьте на вопросы:**

- **• Как можно представить табличные данные, чтобы они выглядели наглядно?**
- **• С помощью, какой команды меню, можно построить диаграммы и графики в Excel?**
- **• Как ввести в ячейку формулу, состоящую из арифметических операторов и адресов ячеек?**
- **• Как ввести формулу, содержащую функцию? информатика**

#### **ТЕСТ**

#### **Вопрос №1**

**информатика**

**Для обозначения адреса ячейки электронной таблицы используются:**

- *a) буквы русского и латинского алфавита;*
- *b) только русские буквы и цифры;*
- *c) буквы латинского алфавита и цифры;*
- *d) специальные символы.*

#### **Вопрос №2 ТЕСТ**

**Внутри ячеек электронной таблицы могут находиться следующие данные:**

**информатика**

- *a) только числа и формулы.*
- *b) только числа, текст и рисунок.*
- *c) числа, формулы, текст.*
- *d) ни один из перечисленных объектов.*

#### **ТЕСТ Вопрос №3**

**Формула – это:**

- **a) адреса ячеек и знаки арифметических операций.**
- **b) буквы и цифры, обозначающие адреса ячеек и знаки математических операций.**
- **c) набор стандартных констант.**
- **d) связь между исходными и рассчитываемыми данными**.

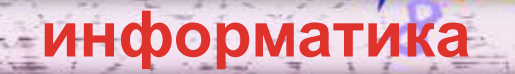

## **ТЕСТ Вопрос №4**

**Относительна ссылка – это:**

- *a) когда адрес, на который ссылается формула, при копировании не изменяется;*
- *b) ссылка, полученная в результате копирования формулы;*
- *c) когда адрес, на который ссылается формула, изменяется при копировании;*
- *d) ссылка, полученная в результате перемещения формулы*

**информатика**

#### **ТЕСТ Вопрос №5**

**Абсолютная ссылка – это:**

- *a) когда адрес, на который ссылается формула, при копировании не изменяется;*
- *b) ссылка, полученная в результате копирования формулы;*
- *c) когда адрес, на который ссылается формула, изменяется при копировании;*

**информатика**

*d) ссылка в Сибирь (дорев.)*

## **Ответ**

- 1) Для обозначения в реса ячейки электронной таблицы используются: **с) ы:**
- 2) Внутри ячеек электронной таблицы могут находиться следующие данные: **с)**

**информатика**

- 3) Формула это: **d)**
- 4) Относительна ссылка это: **c)**
- 5) Абсолютная ссылка это: **а)**

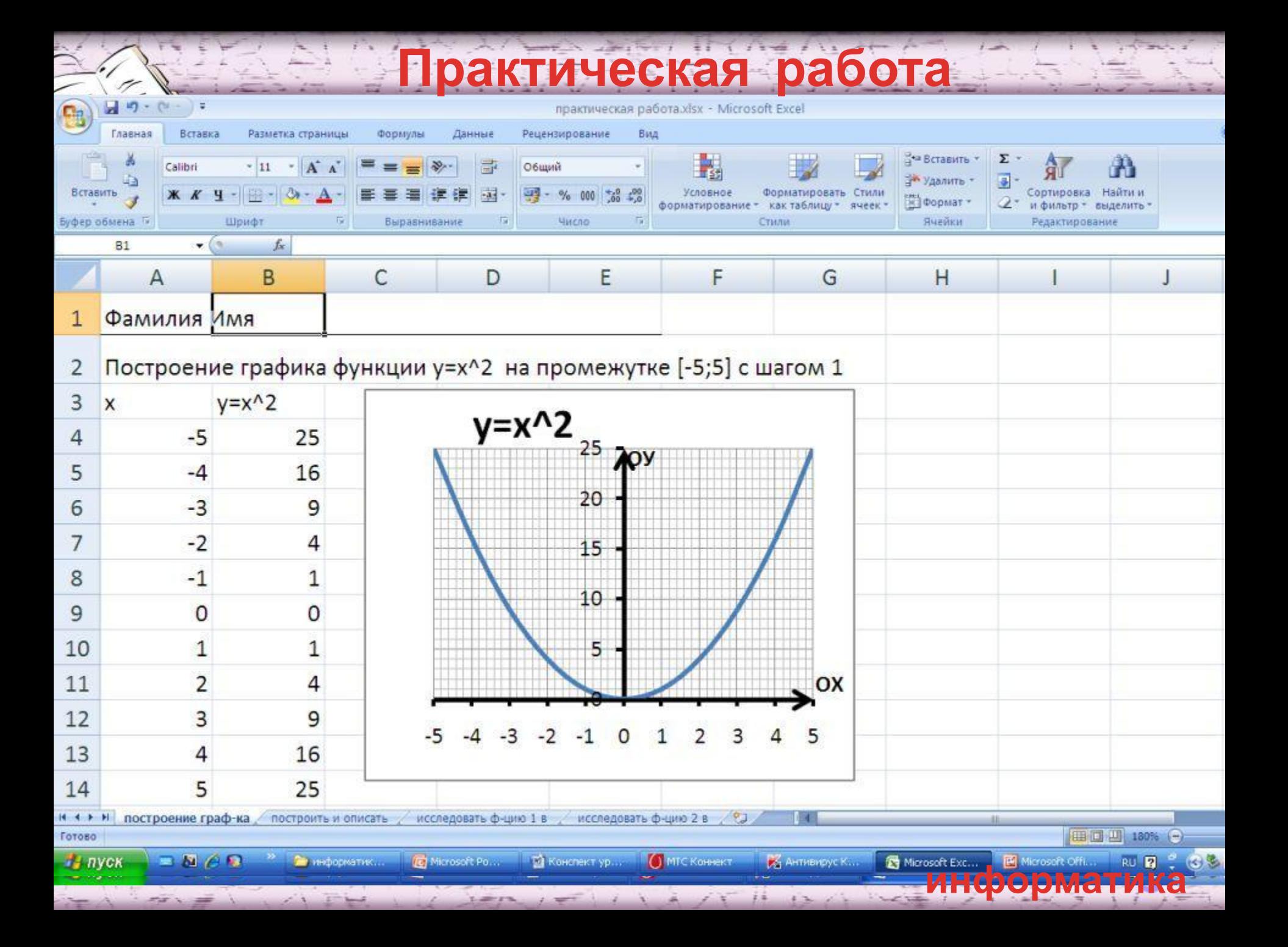

## **Алгоритм исследования**

- **1. область определение Д (у) ; функции**
- **2. область значения Е (у) ;**
- **3. нули функции: у=0, если х =….;**
- **4. возрастает, если х…;**
- **5. убывает, если х…;**
- **6. у>0, если х…;**
- **7. у<0, если х …;**
- **8. наибольшее значение функции;**
- **9. наименьшее значение функции.**

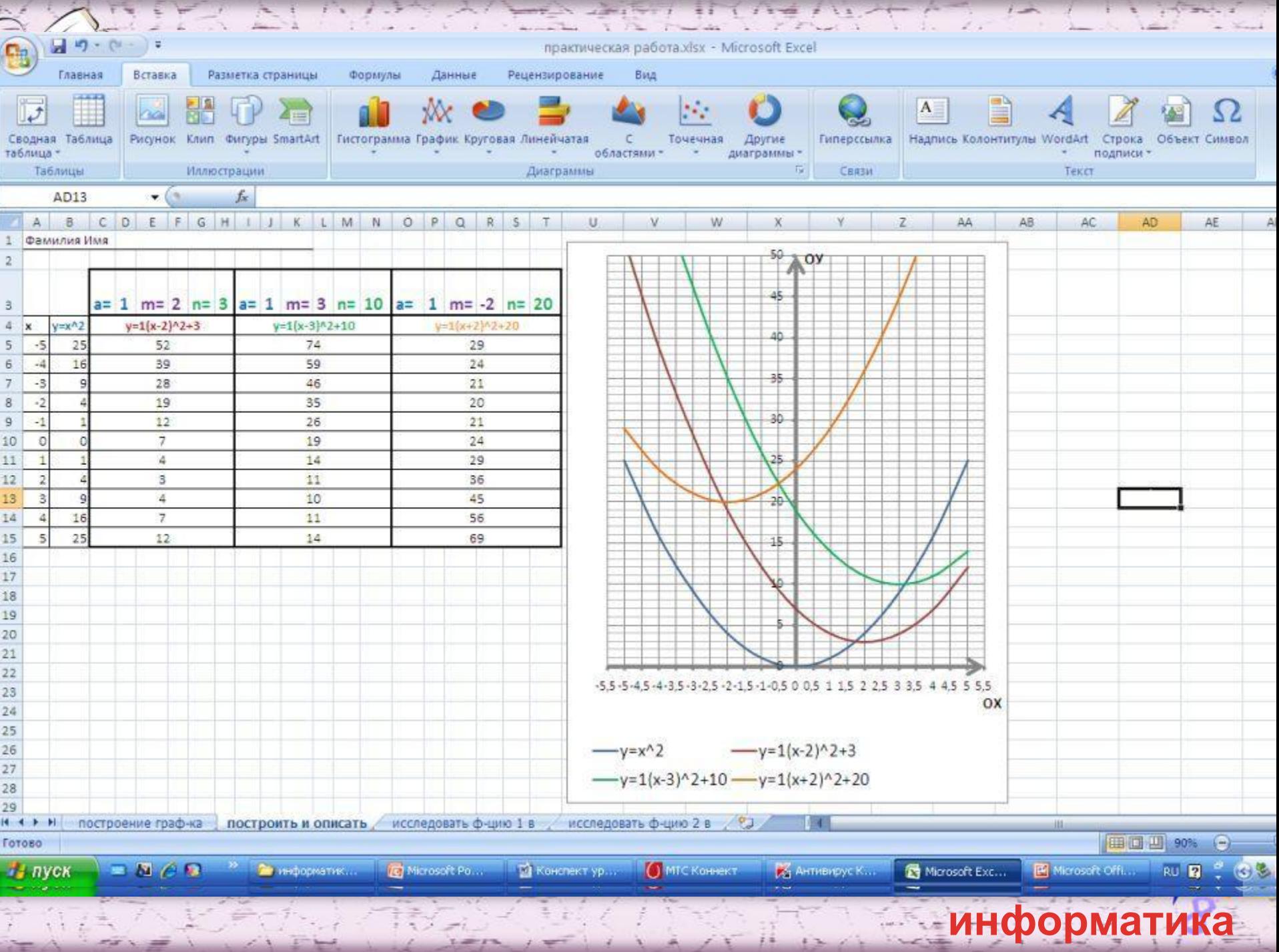

 $25 - 74$ 

FIFICIAL PHILLIPS

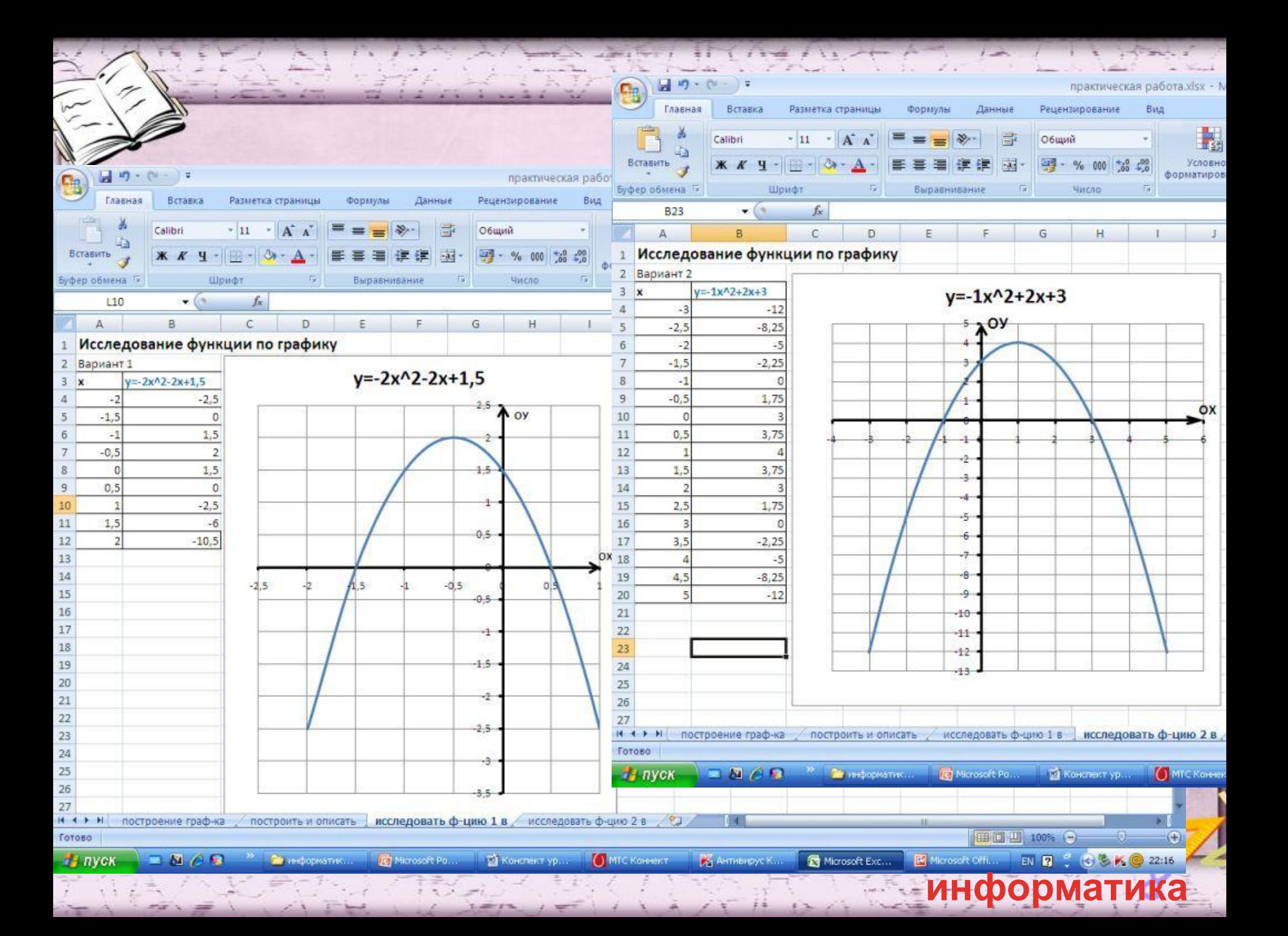

#### Электронный тест

#### Тест по теме: Квадратичная функция

Предмет: Алгебра Knacc: 9 Фамилия:

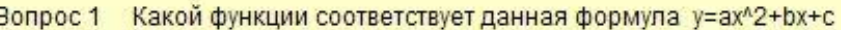

- Bonpoc<sub>2</sub> Графиком квадратичной функции является
- Ветви параболы направлены вверх, если старший коэффициент квадратного трёхчлена Bonpoc 3
- Количество нулей функции при D<0 Bonpoc<sub>4</sub>
- Bonpoc 5 График функции у=2х^2 симметричен относительно
- Укажите координаты вершины параболы у=х^2 + 4x+7 Вопрос 6
- Среди функций а)у=х+4, б)у=-(х+4)^2, в)у=3х+2, г)у=5/х, д)у=х^2+7 укажите те, которые являются квадратичными Вопрос 7
- Найти точки пересечения функции у = -2x^2 +8 с осью Ох Bonpoc<sub>8</sub>
- Bonpoc<sub>9</sub> Укажите координаты вершины параболы у=(х-5)^2+6
- Вопрос 10 При каких значениях коэфициента парабола y=ax^2 -8x-10 касается оси Х

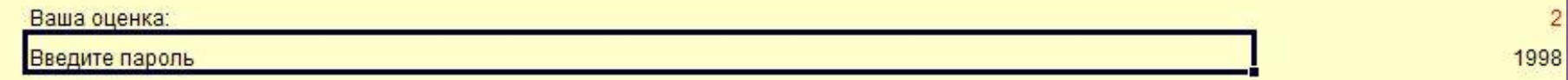

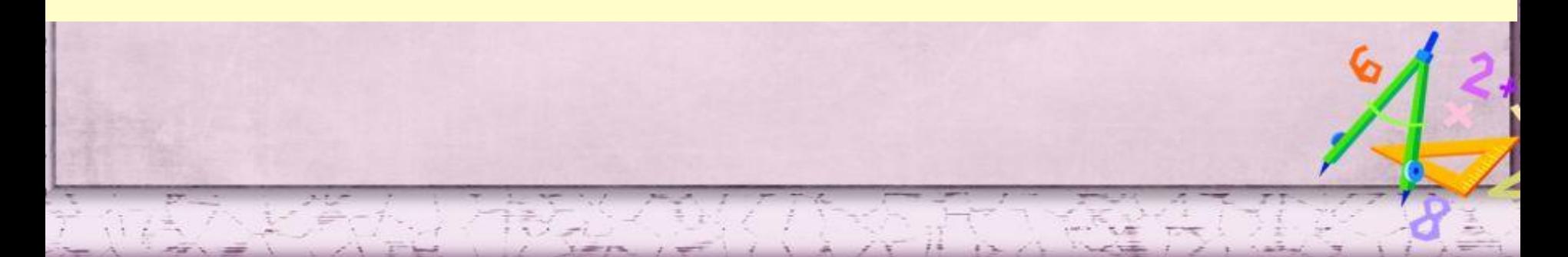

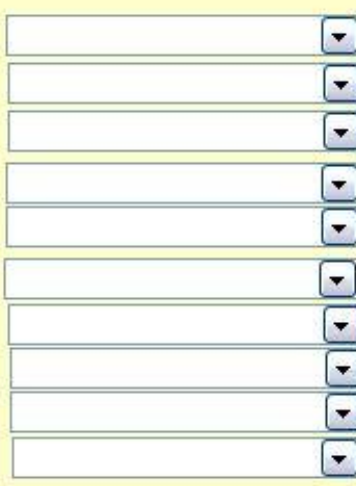

 $\overline{2}$ 

# Домашнее • M - Nº 233, 32, 42, 444 e: • И - Тема 3.1 из практикума

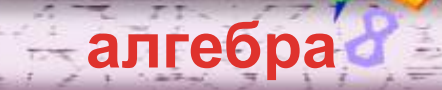

## **Рефлекси**

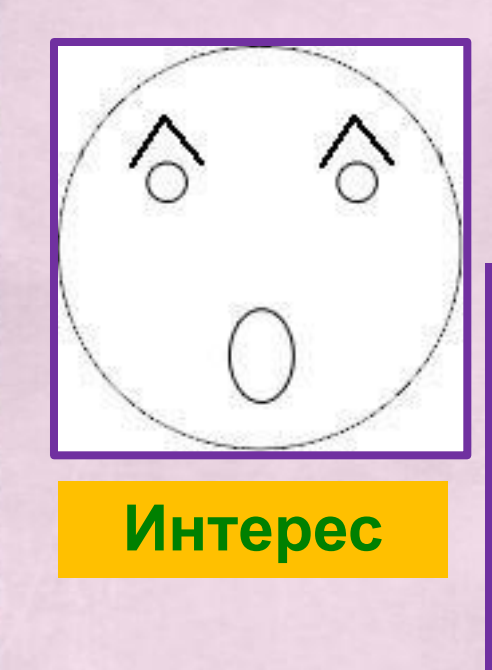

**В заключении урока мы просим вас выразить свое настроение с я:помощью одной из этих картинок**

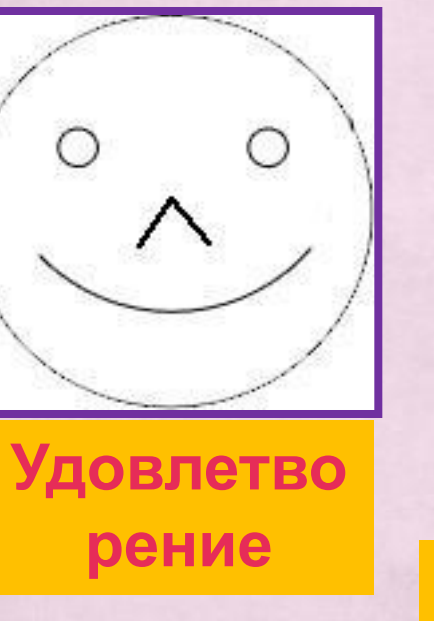

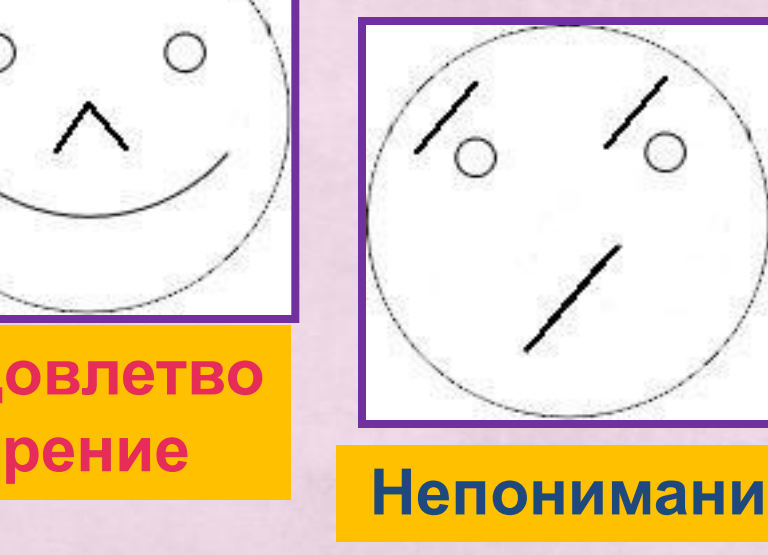

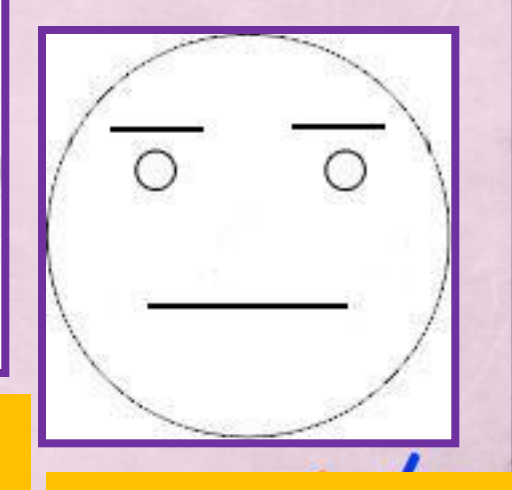

**е Безразличие**

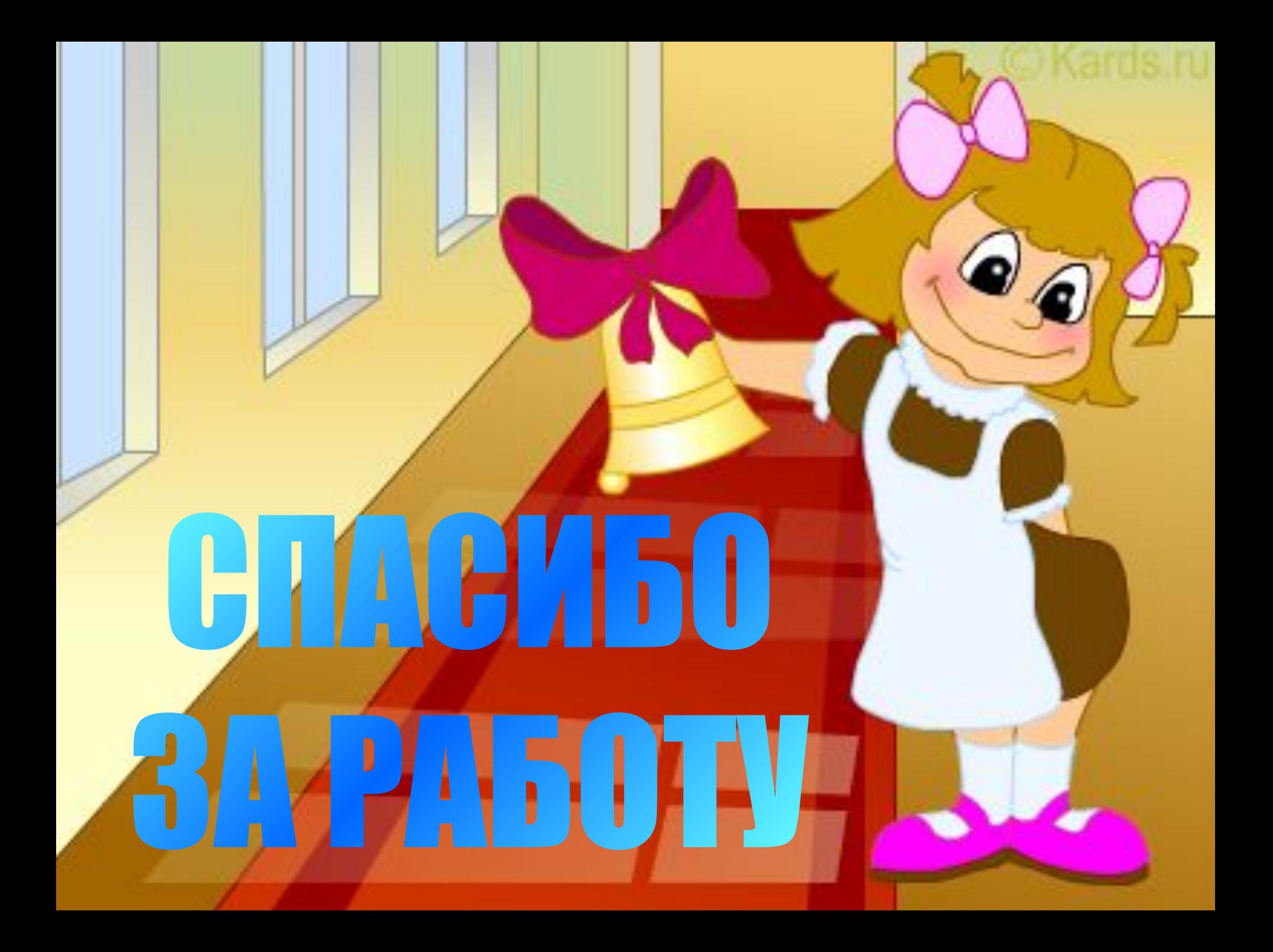

# **Список использованной**

#### **литературы и Интернет-**

- **источников:** Макарова, Н.В. Информатика. 8-9 класс. Базовый курс. Теория / Под ред. Н.В. Макаровой. – СПб.: Питер, 2009.
- Макарова, Н.В. Информатика. 7-9 класс. Базовый курс. Практикумзадачник по моделированию / Под ред.Н.В. Макаровой. – СПб.: Питер, 2009.
- Макарычев, Ю.Н. Алгебра. 9 класс. / под ред.С.А. Теляковского. М.: Просвещение, 2011.
- http://www.ezhva-licey.ru/teachers/nmr/metodich\_razrabotki/itogi\_uroka/
- http://mp3downloadfree.ru/?chr=2 музыка
- http://www.koipkro.kostroma.ru/Buy/School\_13/DocLib8/Forms/AllItems.aspx?R ootFolder=%2FBuy%2FSchool\_13%2FDocLib8%2F%D0%98%D0%BD%D1%82%D0% B5%D0%B3%D1%80%D0%B8%D1%80%D0%BE%D0%B2%D0%B0%D0%BD%D0%BD %D1%8B%D0%B5%20%D1%83%D1%80%D0%BE%D0%BA%D0%B8%2F%D0%93%D 1%80%D0%B0%D1%84%D0%B8%D0%BA%20%D0%B8%20%D1%81%D0%B2%D0% BE%D0%B9%D1%81%D1%82%D0%B2%D0%B0%20%D0%BA%D0%B2%D0%B0%D0 %B4%D1%80%D0%B0%D1%82%D0%B8%D1%87%D0%BD%D0%BE%D0%B9%20%D 1%84%D1%83%D0%BD%D0%BA%D1%86%D0%B8%D0%B8%2E%20%D0%90%D0% B2%D1%82%D0%BE%D1%80%D1%8B%20%D0%A2%2E%D0%9D%2E%20%D0%A2 %D0%B8%D1%82%D0%BE%D0%B2%D0%B0%20%D0%B8%20%D0%A2%2E%D0%9 B%2E%20%D0%9B%D1%8E%D0%B1%D0%B8%D0%BC%D0%BE%D0%B2%D0%B0&